Programmiertechnik

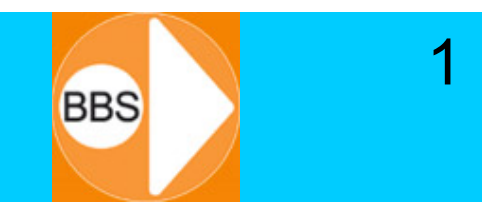

# Herzlich willkommen! Dozent: Dipl.-Ing. Jürgen Wemheuer

Mail: wemheuer@ewla.de Online: http://cpp.ewla.de/ https://ewla.de/dozent/cpp/

**Programmiertechnik 2**

#### Disclaimer **Disclaimer**

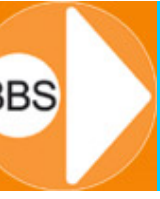

 $\overline{2}$ 

- • Diese Vorlesungs-/Unterrichtsfolien basieren auf Skripte meiner geschätzten Fachkollegen Prof. Dr. Dietrich Kuhn († 2010) und Prof. Dr. Stefan Enderle der Naturwissenschaftlich-Technischen Akademie (nta) in Isny.
- $\bullet$  Das Skript wurde durch den Dozenten ausschließlich für die Gestaltung seines Unterrichts / seiner Vorlesung zusammengestellt bzw. verfasst und ist nicht als Referenz einer Programmiersprache gedacht.
- $\bullet$  Dem Vorlesungsskript mangelt es an jeglichem Kontext. Dieser ist vielmehr der bestimmende Lehrinhalt in den Vorlesungen.
- •Nicht alle Inhalte des Vorlesungsskripts sind prüfungsrelevant.
- $\bullet$ Nicht alle prüfungsrelevanten Fakten sind im Vorlesungsskript enthalten.
- •Ausschlaggebend für Prüfungen sind deshalb allein die im Unterricht bzw. in den Übungen und/oder Projektbeispielen vorgebrachten Inhalte.
- $\bullet$ Aktuelle Änderungen des Vorlesungsskripts sind jederzeit vorbehalten.
- $\bullet$  Mit allen auftretenden Fragen zum Fachgebiet und dem Vorlesungsskript sollten sich die SchülerInnen und StudentInnen stets an den Dozenten wenden.
- $\bullet$  Das Vorlesungsskript wurde mit bestem Wissen und Gewissen und sorgfältig erarbeitet, jedoch können Irrtümer und Fehler nicht ausgeschlossen werden.
- •Jegliche Haftung und Gewährleistung ist ausgeschlossen.

#### Inhalt:

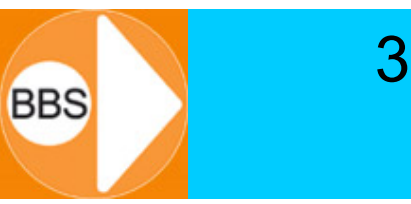

#### Klassenattribute:

- static
- const
- friend

#### Aggregationen:

• Objekte als Klassenelemente

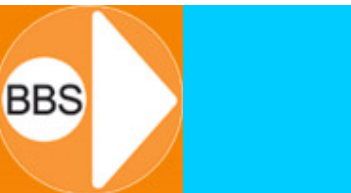

4

Mehrere Objekte einer Klasse können Daten gemeinsam benutzen.

Diese Daten sind nur 1x vorhanden, gehören also nicht zu den einzelnen Objekten, sondern zur Klasse (*Klassenvariablen*).

Beispiel:

```
class Kunde{
private:
  string name;
  static int anzahl; // nur 1x für alle Kunden
public:
  Kunde(string n);
...};
```
• Deklaration durch *static* → "Statische Datenelemente"

# Statische Datenelemente (2)

**BBS** 

5

Statische Datenelemente existieren und belegen Speicherplatz, auch wenn noch kein Objekt existiert!

Die **Initialisierung** erfolgt **außerhalb** der Klasse.

Beispiel:

```
class Kunde{
private:
  string name;
  static int anzahl;
public:
  Kunde(string n);
...};
int Kunde::anzahl = 0;
```
#### Statische Datenelemente: Beispiel

6

**BBS** 

Erhöhen des Zählers **anzahl** im Konstruktor:

```
class Kunde{
private:
  string name;
  static int anzahl;
public:
  Kunde(string n);
...};
int Kunde::anzahl = 0;
Kunde::Kunde(string n) {
  name = n;
  anzahl++;
}
```
7**BBS** 

Zugriff wie üblich:

- ein public-Element kann von überall angesprochen werden,
- ein private-Element nur innerhalb einer Methode der Klasse.

Bei statischen Elementen gibt es zwei public-Möglichkeiten:

•Über ein Objekt (sofern schon eines existiert…):

**Kunde k("Mueller");**

**cout << k.anzahl;**

•Über die Klasse (das geht immer…):

**cout << Kunde::anzahl;**

#### Statische Methoden

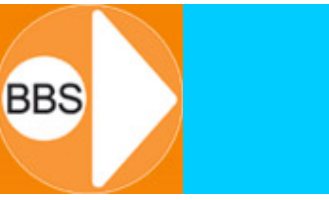

8

Um private statische Datenelemente abzufragen, werden in der Regel auch statische Methoden benutzt.

Statische Datenelemente existieren unabhängig von Objekten – so auch statische Methoden.

Beispiel:

```
class Kunde{
private:
  string name;
  static int anzahl; // statisches privates Attribut
public:
  Kunde(string n);
  static int getAnzahl() { return anzahl; }
...};
```
# Statische Methoden: Aufruf

Wie statische Elemente kann auch eine statische Methode auf zwei Arten aufgerufen werden:

9

**BBS** 

- $\bullet$  Über ein Objekt (sofern schon eines existiert…): **Kunde k("Mueller"); cout << k.getAnzahl();**
- Über die Klasse (das geht immer…): **cout << Kunde::getAnzahl();**

Da statische Methoden unabhängig von Objekten der Klasse existieren, (also auch bereits bevor Objekte existieren) dürfen sie auch

- NUR statische Elemente benutzen,
- $\bullet$ NUR (evtl. andere vorhandene) statische Methoden aufrufen.

# Konstante Datenelemente

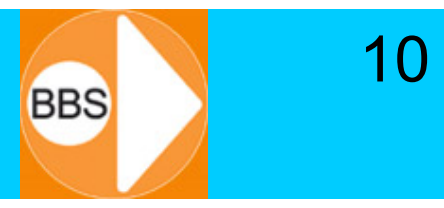

Sollen Attribute einer Klasse nicht verändert werden, können sie als *const* deklariert werden:

Beispiel:

```
class Person{
private:
  string name;
  const int geburtsjahr; // keine Veränderung
public:
  Person(string n, int gj);
  ...};
```
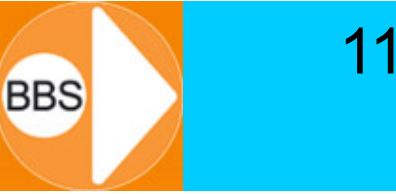

Wir erinnern uns: *const-*Variablen müssen bei der Deklaration sogleich initialisiert werden.

Ein späterer schreibender Zugriff ist nicht mehr möglich!

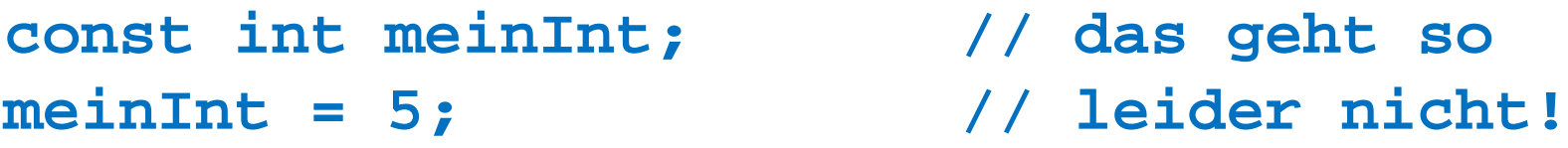

```
const int meinInt = 5; // das geht!
```

```
Genauso bei const-Elementen in Klassen-Konstruktoren:(im Beispiel: const int geburtsjahr;)
Person(string n, int gj) {
  name = n;
  geburtsjahr = gj; // geht so nicht!
}
```
# Elementinitialisierung

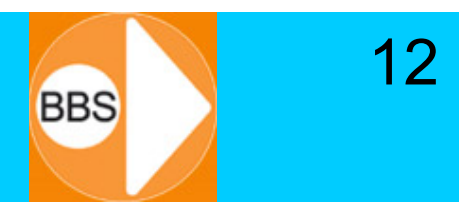

```
Deshalb gibt es die Elementinitialisierung
über eine Initialisierungsliste direkt bei der Instanziierung:
class Person{
private:
  string name;
  const int geburtsjahr; // keine Veränderung
public:
  Person(string n, int j);
  ...};
Person::Person(string n, int j) 
:
        name(n),geburtstjahr(j) {}
```
# Initialisierungsliste (1)

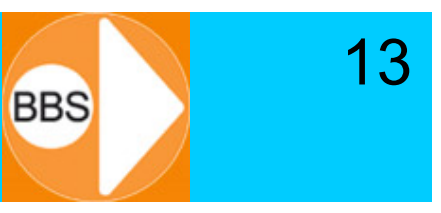

Die Initialisierungsliste geht aber immer, auch ohne const-Elemente, und zusätzlich zu anderen Konstruktoranweisungen:

```
class Datum {
private:
  int Tag, Monat, Jahr;
public:
  Datum(int t, int m, int j);
};
Datum::Datum(int t, int m, int j) :
             Tag(t),Monat(m),Jahr(j)
{ /* weitere Anweisungen */ }
```
# Initialisierungsliste (2)

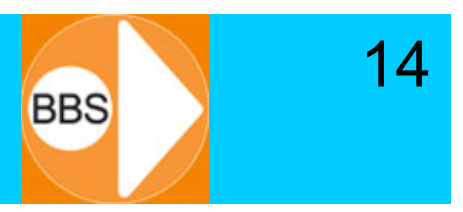

Die Initialisierungsliste funktioniert auch mit literalen und berechneten Initialisierungswerten:

```
class Datum {
  int Tag, Monat, Jahr;
  Datum();
};
int a = 2014;
```
**Datum::Datum() : Tag(1),Monat(1),Jahr(++a) {}**

(Die Initialisierungsliste geht natürlich nicht für normale Zuweisungen in anderen Funktionen und set-Methoden…)

**Programmiertechnik 2**

#### Objekte als Klassenattribute

Eine Klasse kann als Attribute Objekte von anderen Klassen besitzen (haben) / (Hat-Beziehung, Aggregation). Zuerst werden die inneren Objekte konstruiert, dann das äußere Objekt. Beispiel:

15

**BBS** 

```
class Datum {
  int Tag, Monat, Jahr;
public:
 Datum(int t, int m, int j): Tag(t),Monat(m),Jahr(j) {}
};
class Person {
  string name; // Klasse string
  Datum geburtstag; // Klasse Datum
public:
  Person(string n, int t, int m, int j);
...};
```
# Initialisierung mit Objekten

```
class Datum {
  int Tag, Monat, Jahr;
public:
  Datum(int t, int m, int j) : Tag(t), Monat(m), Jahr(j) \{\}};
class Person {
  string name; // Klasse string
  Datum geburtstag; // Klasse Datum
public:
  Person(string n, int t, int m, int j);
...};
Initialisierung mit Elementinitialisierung / Initialisierungsliste:
Person::Person(string n, int t, int m, int j) :
                name(n), geburtstag(t,m,j) {}
```
16

**BBS** 

Man kann es zwar auch anders machen, aber nur mit einem spürbaren Verlust an Effizienz, Eleganz und Sicherheit! Siehe Tafelbeispiele…

#### Friend-Funktionen

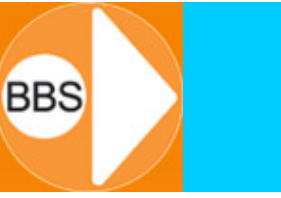

17

Funktionen, die keine Methoden einer Klasse sind, haben normalerweise keinen Zugriff auf private Datenelemente der Klasse. Manchmal ist es (z.B. aus Effizienz-Gründen) jedoch sinnvoll, dass eine Funktion Zugriff auf private Datenelemente bekommt. Beispiel:

```
class Kunde{
private:
  string name;
public:
 Kunde(string n);
  ...};
void kundenliste()
{
  for (int i=0; i<anzahlKunden; i++)
 cout << kunde[i].name; // Fehler: Kein Zugriff
}
```
# Du bist mein Freund: friend

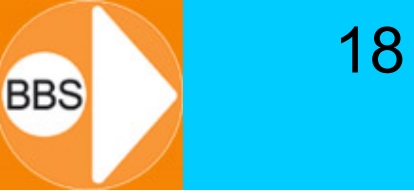

Eine Klasse kann den Zugriff auf ihre privaten Daten explizit erlauben. Dies geschieht durch **friend** und Angabe der Funktion:

```
class Kunde{
private:
  string name;
public:
 Kunde(string n);
  ...
 friend void kundenliste(); // Darf zugreifen
};
void kundenliste()
{
  for (int i=0; i<anzahlKunden; i++)
  cout << kunde[i].name; // OK!
}
```
# Friend-Klassen (1)

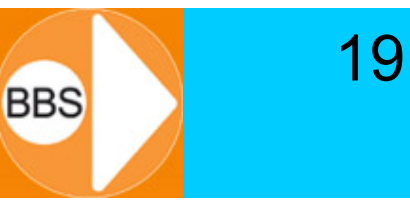

Manchmal arbeiten zwei Klassen so eng zusammen, dass es sinnvoll ist, einer Klasse sämtliche Rechte zum Zugriff auf die privaten Datenelemente der anderen Klasse zu geben.

```
class Kunde{
private:
  string name;
public:
  Kunde(string n);
  ...};
```

```
class Kundendatenbank{
      // Kein direkter Zugriff auf Kunde::name
};
```
# Friend-Klassen (2)

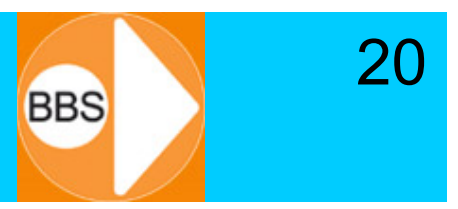

Die Klasse Kunde erlaubt der Klasse Kundendatenbank Zugriff auf ihre privaten Datenelemente:

```
class Kunde{
private:
  string name;
public:
  Kunde(string n);
  ...friend class Kundendatenbank;
};
class Kundendatenbank {
      // Für die Kundendatenbank werden alle privaten 
      // Daten und Methoden von Kunde sichtbar.
};
```
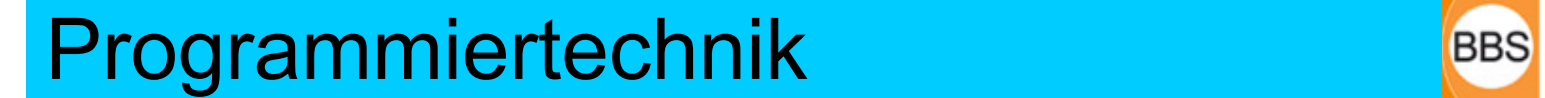

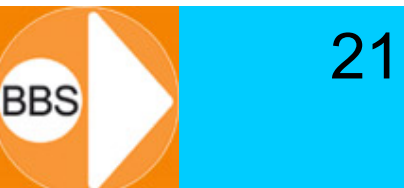

# Ende

**Programmiertechnik 2**